## **ПАРАМЕТРИЗАЦИЯ ПРИ ПРОЕКТИРОВАНИИ МОСТОВ В ПК SOFISTIK**

Сухаревский А.С. (Научный руководитель – Петров М.П)

Современное проектирование, т.е. проектирование сложных, «масштабных», но и удачных с экономической и архитектурной точек зрения проектов, не может обойтись без помощи компьютерных программ. В проектировании мостов хорошим помощником служит ПК SOFiSTiK. Но для достижения высоких технико-экономических показателей при проектировании необходима вариантность. В современных компьютерных программах в этом помогает параметризация. В последних версиях SOFiSTiK такая возможность появилась благодаря технологии параметризации CABD.

Эта технология позволяет создать геометрические оси, как прямые, так и трехмерные кривые, либо импортировать их из другой базы данных SOFiSTiK. Эти оси могут быть «опорными» для конструктивных элементов, например, балок. На созданных осях в характерных точках могут быть заданы плоскости, что вл-первых помогает при работе с сечениями, а во-вторых делит оси на сегменты нужной длины. Таким образом, при изменении геометрии оси (изменении длин сегментов, изменении радиуса искривления оси, формы оси и т.п.) будет меняться и закрепленный на этой оси объект.

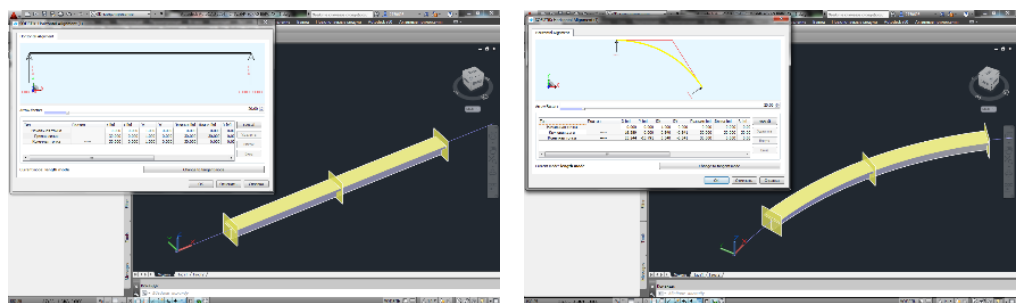

Рисунок 1. Изменение геометрии балки при изменении значения радиуса кривизны оси.

Также очень полезной возможностью является задание переменных относительно осей. В редакторе сечений любому размеру можно присвоить имя заданной переменной. В результате, созданное сечение будет изменять свою геометрию вдоль оси соответственно заданном значениям переменной.

## Литература

1. http://www.sofistik.com/ru/

2. Интегрированное проектирование мостов с помощью SOFiSTiK CABD – октябрь  $2013r$ . – [https://www.youtube.com/watch?v=\\_vShgOyRC\\_c](https://www.youtube.com/watch?v=_vShgOyRC_c)<br>3. SOFinar: Bridge Design –

 $-$  май  $2014r$ . https://www.youtube.com/watch?v=h1qhxs1zy2w